## **Two Scenarios: Transferring Patients at Kidney Care Clinics**

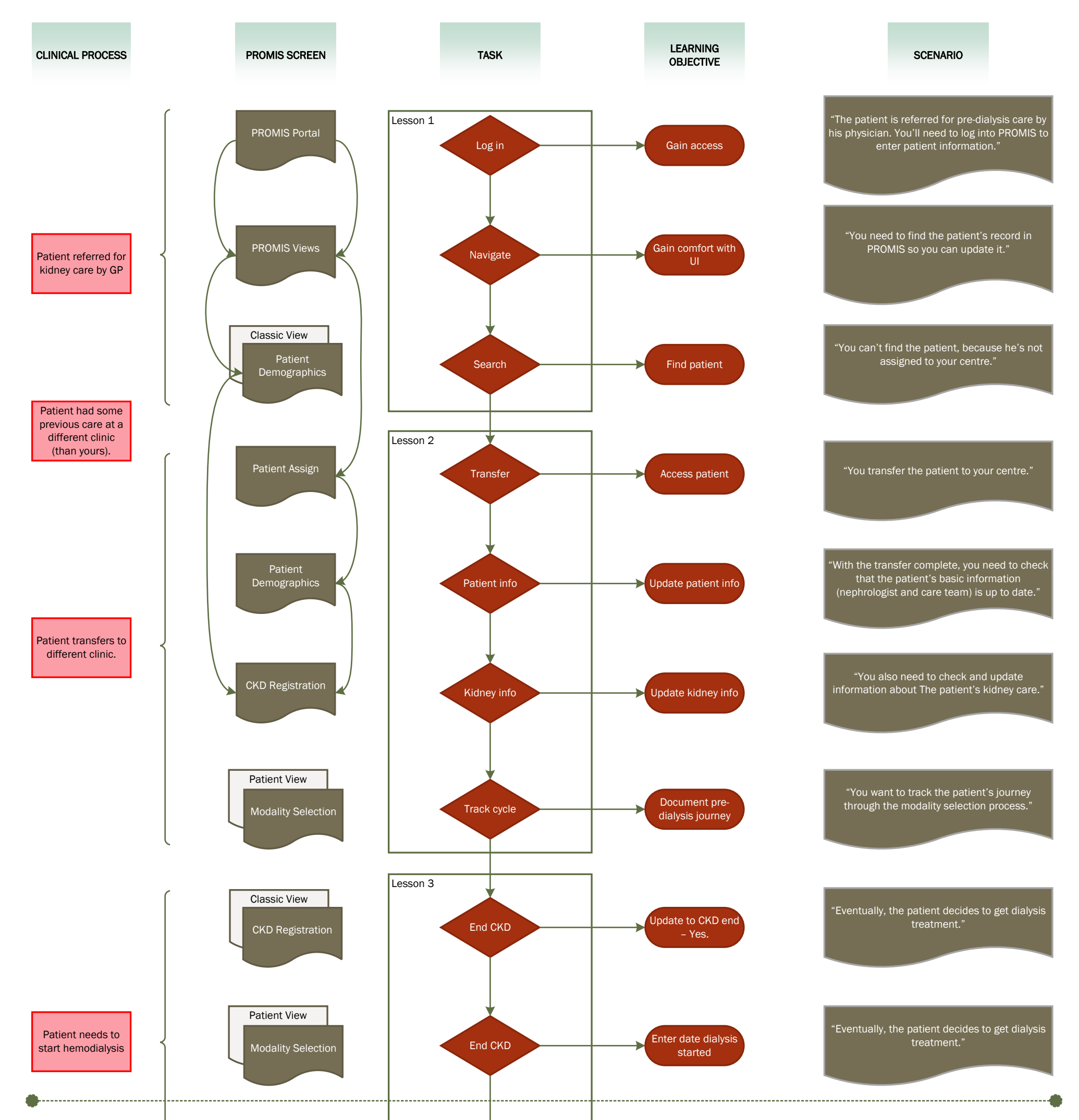

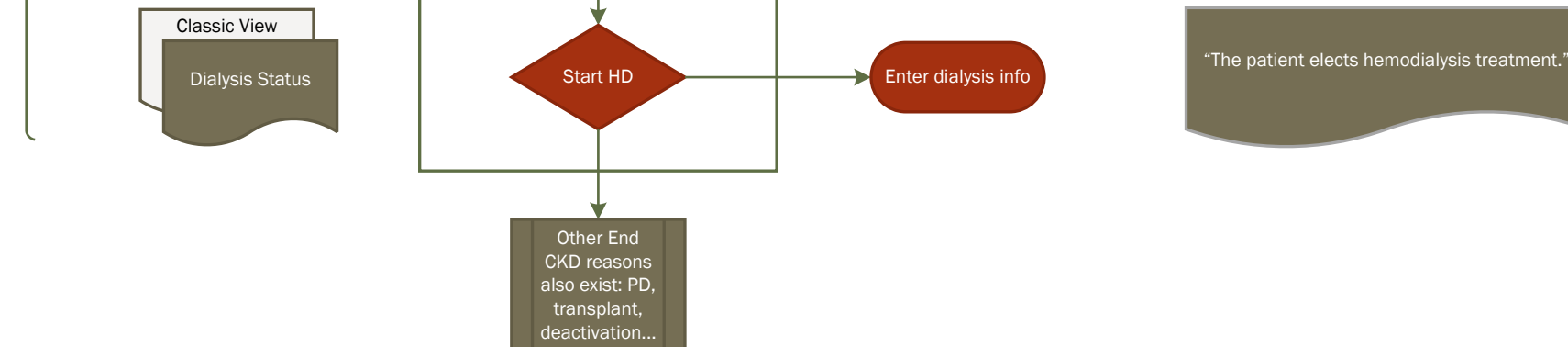

**Overview:** The patient, Mr. Pumpkin, has had some previous kidney care done and his doctor has sent you his paper work at Vancouver General Hospital. You search for him in PROMIS, but can't find his record (indicating it was never accessed at VGH). You assign his record to your centre, so you can update his basic information and follow his kidney modality pre-dialysis. The patient eventually elects to start hemodialysis, triggering the need for you to close his pre-dialysis status.